## Package 'pRolocGUI'

October 18, 2017

<span id="page-0-0"></span>Title Interactive visualisation of spatial proteomics data

Version 1.10.0

Author Lisa M Breckels, Thomas Naake and Laurent Gatto

Maintainer Laurent Gatto <lg390@cam.ac.uk>, Lisa M Breckels <lms79@cam.ac.uk>

Description The package pRolocGUI comprises functions to interactively visualise organelle (spatial) proteomics data on the basis of pRoloc, pRolocdata and shiny.

- **Depends** methods,  $R$  ( $>= 3.1.0$ ),  $pRoloc$  ( $>= 1.11.1$ ), Biobase, MSnbase  $(>= 2.1.11)$
- **Imports** shiny  $(>= 0.9.1)$ , scales, dplyr, DT  $(>= 0.1.40)$ , graphics, utils, ggplot2

Suggests pRolocdata, knitr, BiocStyle, rmarkdown

License GPL-2

URL <http://ComputationalProteomicsUnit.github.io/pRolocGUI/>

BugReports <https://github.com/ComputationalProteomicsUnit/pRolocGUI/issues>

VignetteBuilder knitr

Video https://www.youtube.com/playlist?list=PLvIXxpatSLA2loV5Srs2VBpJIYUlVJ4ow

biocViews Proteomics, Visualization, GUI

RoxygenNote 6.0.1

NeedsCompilation no

### R topics documented:

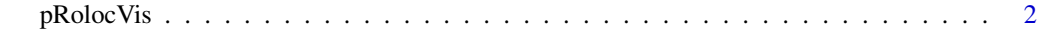

**Index** [5](#page-4-0). The second state of the second state of the second state of the second state of the second state of the second state of the second state of the second state of the second state of the second state of the second

<span id="page-1-0"></span>

#### Description

These functions allow one to explore spatial proteomics data interactively.

#### Usage

```
pRolocVis(object, app = "main", fcol, ...)
pRolocVis_aggregate(object, fcol, groupBy, fig.height = "600px",
 fig.width = "100\%", legend.width = "200\%", legend.cex = 1,
 nchar = 40, all = TRUE, mirrorX = FALSE, mirrorY = FALSE, \ldots)
pRolocVis_classify(object, fcol, scol, mcol = "markers", legend.cex = 1,
  ...)
pRolocVis_compare(object, fcol1, fcol2, foi, fig.height = "600px",
 fig.width = "100\%", legend.width = "200\%", legend.cex = 1,
 remap = TRUE, nchar = 40, all = TRUE, mirrorX = FALSE,
 mirror = FALSE, ...pRolocVis_pca(object, fcol = "markers", foi, fig.height = "600px",
  fig.width = "100\%", legend.width = "200\%", legend.cex = 1,
```
## nchar =  $40$ , all = TRUE, ...)

#### Arguments

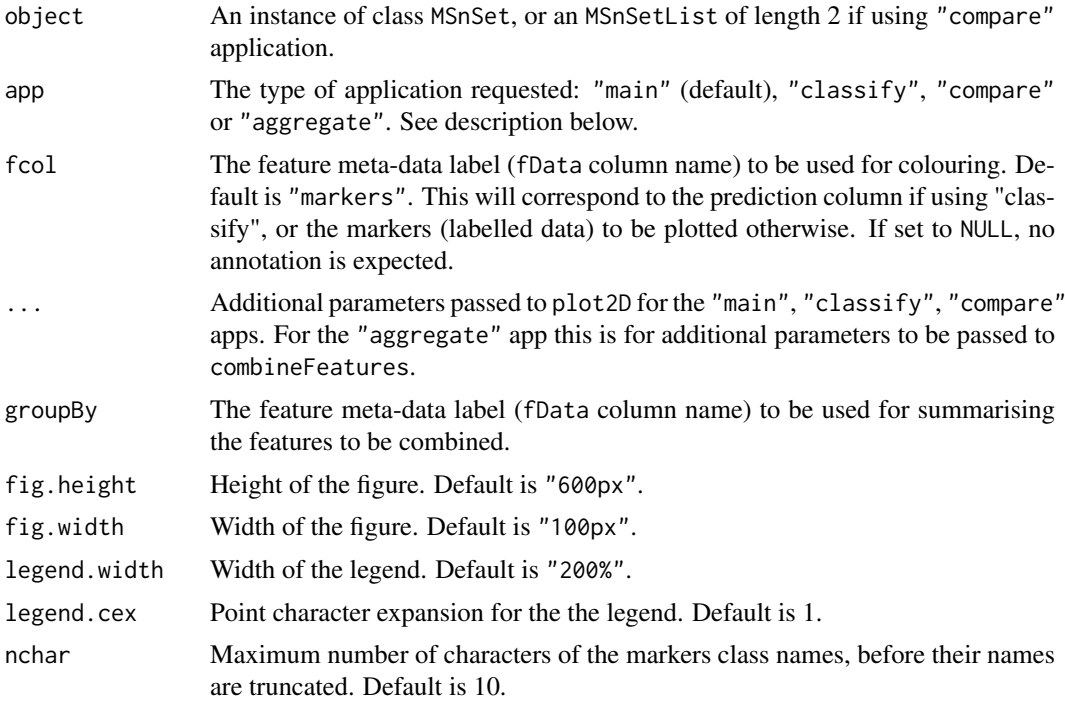

#### <span id="page-2-0"></span>pRolocVis 3

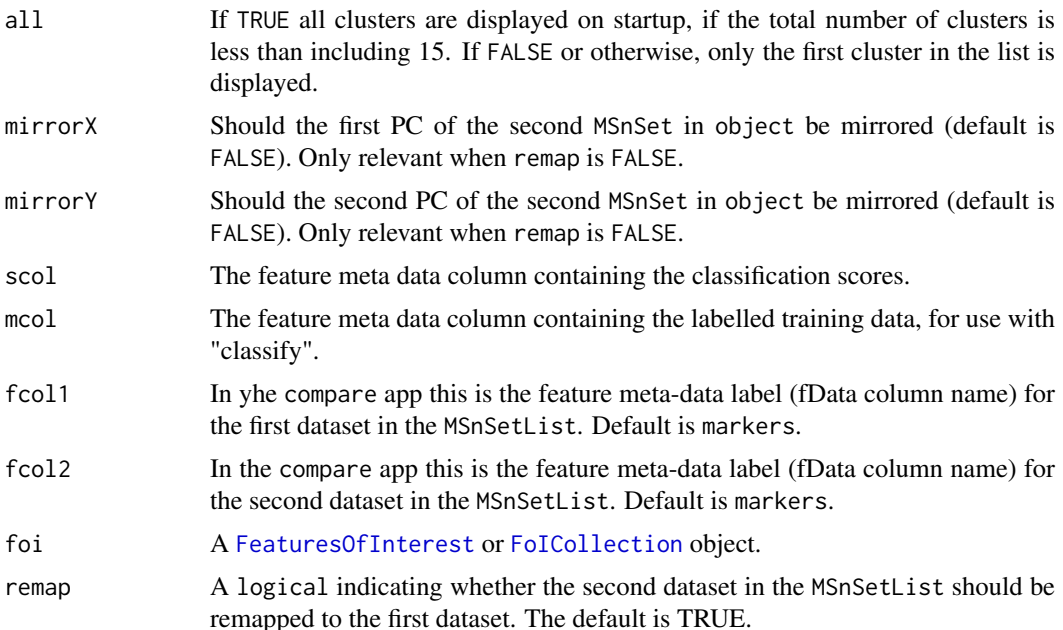

#### Details

The function pRolocVis is a wrapper for pRolocVis\_main, pRolocVis\_classify,pRolocVis\_compare. and pRolocVis\_aggregate. These Shiny apps allow to explore and analyse interactively spatial proteomics data.

The main Shiny app allows exploration of quantitative data (1) visually through Principle Component Analysis (PCA), (2) protein profiles, and (3) a searchable feature data table, allowing visualisation of particular proteins of interest.

The classify Shiny app is used to visualise classification results and set user-specified thresholds for sub-cellular location predictions.

The compare Shiny app is meant for comparing protein localisation between two conditions, or two different experiments, replicates etc. Please note that passing the argument method to ... will not work as it is already specified internally.

The aggregation Shiny app displays a scatter plot of the maximum or mean distances within each feature (e.g. protein group) according to its components (e.g. peptides) defined by the groupBy argument. A PCA plot of the components is also displayed. It can be used for visualising peptides, PSMs or any other features defined in the feature data of the MSnSet and their distributions.

#### Value

For the classify app a numeric vector of thresholds, one per class, to use with [getPredictions](#page-0-0)

For the main, compare and aggregate apps a character vector of featureNames names of the object loaded that have been selected in the app upon application closure.

#### Author(s)

Laurent Gatto, Lisa Breckels and Thomas Naake

#### See Also

The package vignette: vignette("pRolocGUI").

#### Examples

```
library("pRoloc")
library("pRolocdata")
data(hyperLOPIT2015)
## Load the "main" PCA app
if (interactive()) {
  pRolocVis(hyperLOPIT2015)
}
## Load classification results from hyperLOPIT stored in fData
if (interactive()) {
  myThreshold <- pRolocVis(hyperLOPIT2015, app = "classify",
                           fcol = "svm.classification",
                           scol = "svm.score")
  newPredictions <- getPredictions(hyperLOPIT2015, fcol = "svm.classification",
                                   scol = "svm.score", t = myThreshold)
}
## Visualise the location and distribution of peptides per protein group
data("hyperLOPIT2015ms2psm")
if (interactive()) {
  ## Combine PSM data to peptides
  hl <- combineFeatures(hyperLOPIT2015ms2psm,
                        groupBy = fData(hyperLOPIT2015ms2psm)$Sequence,
                        fun = median)
  ## Visualise peptides according to protein group
  pRolocVis(hl, app = "aggregate", fcol = "markers",
            groupBy = "Protein.Group.Accessions")
}
```
# <span id="page-4-0"></span>Index

FeaturesOfInterest, *[3](#page-2-0)* FoICollection, *[3](#page-2-0)*

getPredictions, *[3](#page-2-0)*

pRolocVis, [2](#page-1-0) pRolocVis\_aggregate *(*pRolocVis*)*, [2](#page-1-0) pRolocVis\_classify *(*pRolocVis*)*, [2](#page-1-0) pRolocVis\_compare *(*pRolocVis*)*, [2](#page-1-0) pRolocVis\_pca *(*pRolocVis*)*, [2](#page-1-0)